## Tav Images Photography Live & Love Your Wedding with a Kick-Ass Photographer.

## **Portfolios: An In-Depth Peek**

So you've visited a bunch of websites Instagram feeds, etc. Here's some tips for examining a photographer's portfolio that will help YOU with your decision-making.

- **1.** Make sure the photographer has a website. If they only have a Facebook Business page or Instagram feed, you're dealing with a newbie. Tread carefully.
- 2. Portfolios only have the BEST of the BEST. We know you can decide if you like our work within 5 seconds, so we ONLY put up the cream of the crop. The entire wedding day will not look like that. Ask to see a full wedding - chances are you'll receive the same kinds of photos for your own wedding.
- **3. Sample all the Categories.** Weddings are broken down into a bunch of categories: Getting Ready, Details, Ceremony, Bride & Groom, Bridal Party, Family Formals, and Reception whether they're labeled that way or not. Make sure you see enough sampling from each category - keep in mind that family formal photos aren't portfolio gold, so don't be surprised to NOT see that category represented.
- 4. Red Flag: Photo Filters & Effects. A black and white photo or a cool photo filter can add to the emotions found within a photo. But some photographers will use these to mask a lack of photographic knowledge. Particularly with indoor photos. Effects and filters hide mistakes very well, so If you can't find a color photo from the reception or the ceremony, be wary - this photographer most likely doesn't know how to use flash effectively.
- 5. What You See is What you Get. You've seen the portfolio. Now imagine yourself within that portfolio. That's what you can expect to receive.

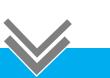

Browse those portfolio sites and imagine yourself in those photos. The one that excites you the most is the one you should book with.

Book your wedding: Text/Call Tav: 201-788-8243, email tav@tavimages.com

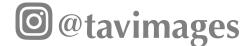